Федеральное государственное бюджетное учреждение высшего образования «Тверской государственный университет»

Региональный центр содействия трудоустройству выпускников

# **Организация обучающего мероприятия для ЦСТВ с помощью дистанционного формата**

**Методическое пособие**

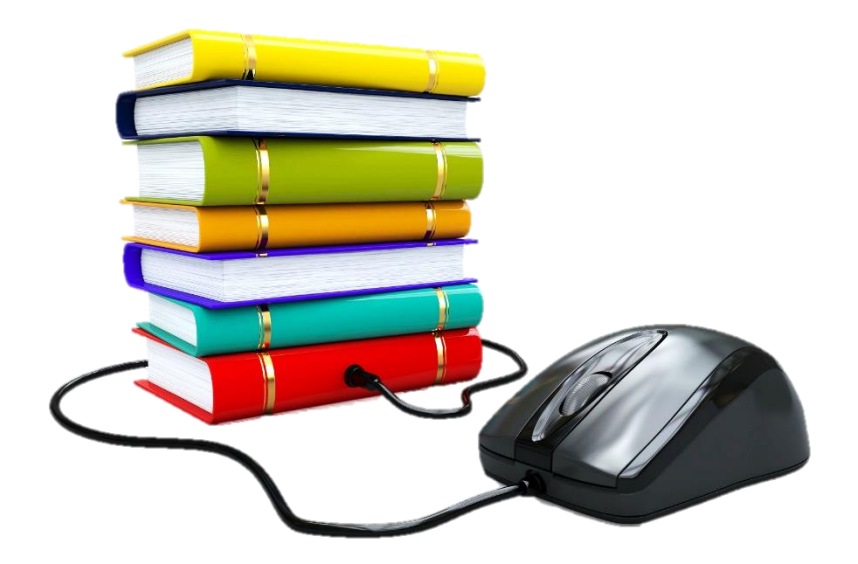

**УДК 331.53(075) ББК У240.54я7 Б79**

Автор: Большакова О. А. Редактор: Быстрова О. Ю.

Организация обучающего мероприятия для ЦСТВ с помощью дистанционного формата: методическое пособие, - Тверь: ТвГУ – 2017. – 13с.

Методическое пособие предназначено для руководителей и сотрудников Центров содействия трудоустройству выпускников при учебных заведениях. В ней содержатся советы о том, как грамотно и эффективно подготовить дистанционное обучающее мероприятие для своих коллег. Также в приложении содержится технический сценарий подготовки, который можно адаптировать под любое мероприятие.

# **Методическое пособие: организация обучающего мероприятия для ЦСТВ с помощью дистанционного формата**

#### **Введение**

Обмен опытом между центрами содействия трудоустройству выпускников происходит постоянно. Коллеги делятся своими методическими наработками, вариантами решений общих задач, нововведениями и практическими знаниями. Все это стимулирует развитие центров карьеры, благодаря этому происходит внедрение в их работу новых интерактивных задач, повышается качество и эффективность деятельности в целом. **Традиционно такой обмен опытом происходит в двух форматах:**

**Очной** - конференциях и семинарах, где представители ЦСТВ выступают с докладами, проводят мастер-классы, участвуют в секциях;

**Заочной** – участники присылают свои доклады по почте, которые затем печатают в сборнике по материалам конференции.

У этих двух форматов, безусловно, есть свои преимущества и недостатки как со стороны организации мероприятия (организует его, как правило, Региональный центр содействия трудоустройству региона), так и со стороны участия. Самое большое преимущество очного обучения – возможность пообщаться с коллегами со всех уголков страны лично как на формальные, так и на неформальные темы, задать интересующие вопросы, обменяться визитками. Главным же недостатком можно назвать большую затрату временных и денежных ресурсов, которую могут себе позволить далеко не все Центры карьеры. Если говорить о заочном обучении, то его преимущество и недостатки прямо противоположены очному формату. Не нужно тратить время и деньги на перелет/переезд, но лично пообщаться с коллегами и расспросить их о нюансах затрагиваемых вопросов, увы, не получится. Если взглянуть на данные форматы глазами организатора, то разработка и проведение качественных мероприятий (очных конференций, мастер-классов) отнимает много сил и времени, что не под силу маленьким коллективам. Заочные конференции проще организовать, но они, обычно, предлагают сухую информацию и исключают возможность обсудить интересную тему, задать дополнительные вопросы.

Зная обо всех нюансах организации подобных мероприятий, перед Региональным центром содействия трудоустройству выпускников ТвГУ (далее – РЦСТВ ТвГУ) встал вопрос: – какое обучающее мероприятие для Центров содействия трудоустройству выпускников можно организовать и провести, чтобы оно получилось информативным, удобным для участников, включало диалог между Центрами и было по силам небольшому коллективу Центра. Ответом стала новая, совершенно уникальная идея – провести обмен опытом и обучение в дистанционном формате.

### **Раздел 1: основные понятия.**

**Дистанционный формат** – это формат, предполагающий презентацию опыта центров карьеры на определенную тему, озвученную и записанную в качестве видеоролика, который транслируется и обсуждается за счет средств системы Интернет и не привязанный к определенному времени. Пример можно посмотреть [здесь.](https://www.youtube.com/watch?v=-Dp7O-agyX4)

Дистанционный формат возможен как с привлечением к созданию/выступлению сотрудников других Центров содействия трудоустройству, так и может быть организован самостоятельно.

**Дистанционный формат с привлечением экспертов** предполагает, что Центр-организатор мероприятия собирает данные по заявленным темам у своих коллег из других ЦСТВ, которые имеют уникальный и интересный опыт в этом направлении. На основе этого формируется общий доклад, либо отдельный доклад эксперта для включения в видеоролик.

**Дистанционный формат без привлечения экспертов** предполагает, что организатор выбирает одно из своих направлений деятельности, опытом реализации которого хочет поделиться со своими коллегами. Это направление должно быть инновационным и актуальным для сотрудников ЦСТВ.

#### **Ход проведения дистанционного мероприятия и его особенности:**

Видеоролик размещается на закрытую страницу сайта Центра, доступ к которой получают только ЦСТВ, подавшие заявку на участие. Для того, чтобы это было не просто обучающее видео, и у участников была возможность обсудить полученную информацию, само мероприятие проходит в строго оговоренный день и промежуток времени (например, 10 марта с 10.00 до 15.00 – время, в которое можно ознакомиться с материалом и задать вопросы). Обсуждение проходит в специально созданной группе в социальной сети и на странице сайта (если есть такая возможность), а также по электронной почте. Обязательное условие, чтобы каждый из тех, кто посмотрел ролик – сообщил об этом. Ведь всем участникам мероприятия высылается сертификат о его прохождении.

# **Раздел 2: организация мероприятия**

Организация дистанционного формата под силу практически любому Центру содействия трудоустройству, так как не требует больших временных, материальных и человеческих ресурсов. Для того, чтобы подготовка была планомерной и эффективной, необходимо выделить основные ее этапы, которые, впоследствии, разбить на несколько задач. Мы рассмотрим вариант, когда вы организуете дистанционный формат обучения с привлечением экспертов из других Центров, но по сути эти этапы будут универсальны и при самостоятельной организации:

**1 этап** – планирование мероприятия и составление технического сценария;

**2 этап** – налаживание связи с экспертами, получение докладов;

**3 этап** – обработка докладов и создание презентации;

**4 этап** – подготовка текста для записи/приглашение участников;

**5 этап** – запись видеоролика/получение заявок от участников;

**6 этап** – редактирование видеоролика и последующая загрузка на сайт;

**7 этап** - проведение мероприятия в дистанционном формате.

На реализацию данных этапов ушло чуть больше двух месяцев (с 28 декабря по 10 марта), каждый из них был разбит на определенные задачи, которые распределили между собой сотрудники. Такой способ позволил систематизировать подготовку, уделяя ей каждый день небольшое количество времени, прийти в итоге к результату без ущерба в реализации других направлений работы Центра.

Теперь разберемся непосредственно с каждым этапом подготовки мероприятия в дистанционном формате.

# **1 этап – планирование мероприятия и составление технического сценария.**

На этом этапе необходимо определиться с целями предстоящего мероприятия, выбрать тему или несколько тем. После того, как образ сформирован, должен быть составлен технический сценарий подготовки мероприятия.

**Технический сценарий подготовки** – документ с расписанными задачами, которые необходимо выполнить для планомерной подготовки какого-либо мероприятия, а также с указанием сроков их реализации и ответственными за их выполнение.

Пример технического сценария можно посмотреть в Приложении 1. Мы используем данный способ планирования мероприятия уже больше 7 лет и с уверенностью можем сказать, что он очень удобен. Это позволяет грамотно распределить время на подготовку, определить ответственных и исполнителей, что обеспечит более эффективную выполняемость задач, а также позволит учесть все основные нюансы и мелочи, которые могут забыться в ходе подготовки и всплыть только на этапе проведения.

#### **2 этап – налаживание связи с экспертами, получение докладов**

На втором этапе составляем список потенциальных экспертов. Например, мы выбрали Региональные центры содействия трудоустройству выпускников, которые входят в десятку лучших на основе рейтинга КЦСТ МГТУ им. Баумана, и предложили им участие (звонок – отправка информационного письма-приглашения). Количество экспертов зависит от вашей идеи, списка заявленных тем и т.д. На подготовку докладов нужно заложить в техническом сценарии 2-4 недели, строго обозначив дедлайн. Лучше всего за несколько дней до установленной даты созвониться с экспертами и напомнить о ней.

#### **3 этап – обработка докладов и создание презентации**

Особенность дистанционного формата проведения мероприятия состоит в том, что экспертам для выступления со своим докладом не нужно приезжать к вам в город или выходить на связь в строго отведенное время со своего рабочего места. Им достаточно подготовить материал, который вы будете использовать для проведения. Обработка полученной информации происходит на 3 этапе.

Все доклады анализируются и формируются в единый текст по каждой заявленной теме (пример можно посмотреть в сборнике докладов по материалам всероссийского онлайн семинара «Всероссийский опыт Центров карьеры в организации деятельности по содействию трудоустройству студентов и выпускников» [здесь\)](http://rcstv.tversu.ru/index.php?option=com_content&view=article&id=445&Itemid=24). То есть мы формируем один большой доклад, на основе которого будет формироваться текст для озвучивания. После того, как информация подготовлена, нужно ее визуализировать с помощью презентации в Microsoft Power Point, которая станет основой видеоролика.

#### **4 этап – подготовка текста для записи/приглашение участников**

На этом этапе мы делим задачи на два полюса:

*1. Продолжение подготовки видеоролика.* К этому моменту уже готова презентация, и теперь нужно подготовить текст для ее озвучивания. По опыту можем сказать, что это самая трудоемкая часть подготовки, требующая бóльших временных и интеллектуальных затрат. Из получившегося на 3 этапе общего текста докладов выбираем самое главное, добавляем приветствие, логические переходы между слайдами и заключение. Рекомендуем делать это в табличке, где каждая строка будет относиться к определенному слайду презентации. Пример можно посмотреть в Приложении 2.

*2. Приглашение участников на дистанционное мероприятие.* Так как такой формат удобен в качестве обучающего, то география приглашаемых участников может включать в себя не только Россию, но и другие страны. Им не нужно тратить время на согласование возможности участия с руководством и заблаговременный заказ билетов, поэтому на подобные мероприятия не стоит приглашать участников сильно заранее, достаточно за 2-3 недели до даты проведения. Для этого заранее готовится информационное письмо, форма заявки и страница на сайте Центра. Приглашения высылаются по электронной почте (адреса можно найти на сайте КЦСТ МГТУ им. Баумана и/или воспользоваться своей личной базой).

#### **5 этап – запись видеоролика/получение заявок от участников**

На этом этапе задачи также делятся на два полюса:

*1. Запись видеоролика.* Готова презентация и текст для озвучивания, остается только свести их воедино и записать видеоролик. Для этого понадобится:

Компьютер, на котором будет записываться ролик;

 Программа для захвата видео с экрана компьютера (мы используем FastStoneCapture);

Микрофон;

 $\checkmark$  1 сотрудник для работы в программе и пролистывания слайдов презентации (в тексте для озвучивания лучше сразу отметить места, где нужно будет щелкать мышью, чтобы содержание текста соответствовало содержанию слайда);

 $\checkmark$  1-3 сотрудника для чтения текста (в идеале лучше использовать 2 голоса, чтобы слушателям было легче воспринимать информацию при прослушивании, а в тексте для озвучивания заранее отметить, кто какой кусок зачитывает).

Записывать ролик лучше небольшими частями, так как практически невозможно зачитать целиком большой текст без единой ошибки и оговорки.

*2. Получение заявок на участие.* На предыдущем этапе потенциальным участникам были высланы приглашения. После этого мы начинаем прием заявок. Все полученные сведения об участниках формируем в единый электронный список, необходимый непосредственно при проведении мероприятия. В нем будут отмечаться реальные участники, которым впоследствии будет выслан электронный сертификат.

Подготовку сертификата осуществляем на этом этапе. Сначала делаем шаблон (мы используем программу Photoshop), оставляя пустые строчки для ФИО участника. Далее распечатываем, подписываем у руководителя и ставим печать. После этого сканируем и сохраняем, чтобы по окончании мероприятия подписать и разослать участникам.

# **6 этап – редактирование видеоролика и последующая загрузка на сайт/создание площадки для взаимодействия с участниками**

2 полюса данного этапа:

*1. Редактирование видеоролика и загрузка на сайт.* На предыдущем этапе мы записали несколько видео, теперь же стоит задача соединить их в единый ролик. Сделать это можно с помощью специальных программ (мы использовали Pinnacle Studio и SONY Vegas Pro, но можно воспользоваться и стандартной программой, которая есть на любом компьютере Windows Movie Maker, плюс которой заключается в том, что ее очень легко освоить).

После того, как создан единый видеоролик, его необходимо загрузить на самый популярный видеохостинг YouTube. Особенность и практичность этого сайта в том, что видео с него можно размещать на многих интернет ресурсах, а в частности на сайте Центра или учебного заведения. После этого нужно сделать скрытую страницу на сайте, с которого ваши участники будут просматривать ролик (она скрыта, чтобы только подавшие заявки ЦСТВ смогли принять участие, а вы смогли подсчитать их количество и выслать сертификаты).

*2. Создание площадки для взаимодействия с участниками.* Для того, чтобы участники мероприятия смогли обсудить полученную информацию, задать вопросы и поделиться опытом (ведь это обязательно должно включать в себя любое обучающее мероприятие), необходимо создать специальную площадку. Например, мы для этой цели выбрали социальную сеть «ВКонтакте», так как 99% коллег, подающих заявки, имеют там свои страницы. Поэтому была создана специальная закрытая группа, в которую могли вступить только участники. Ответами на возникшие вопросы по ходу прохождения обучения занимались сотрудники Центра, организовавшего мероприятие, а также подключались эксперты из других ЦСТВ.

### **7 этап - проведение мероприятия в дистанционном формате**

Как отмечалось ранее, к дню проведения мероприятия должен быть готов видеоролик, загруженный на специальную закрытую страницу сайта, список участников мероприятия, создана группа «ВКонтакте».

Утром, в день проведения, участникам на электронную почту отправляется информационное письмо (а кому-то и накануне из-за большой разницы во времени) с инструкцией к участию в мероприятии (включающей ссылку на закрытую страницу с видеороликом и группу для обсуждения). Согласно инструкции, этот видеоролик необходимо посмотреть в течение рабочего дня, в удобное время, а затем приступить к обсуждению. После просмотра каждый участник должен написать в группе или на электронную почту о том, что он посмотрел ролик. Это позволяет отследить тех, кто принял участие в мероприятии, а затем выслать им электронный сертификат.

# **Заключение**

Мы с вами рассмотрели основные этапы подготовки и проведения обучающего мероприятия для Центров содействия трудоустройству в дистанционном формате. Еще раз хотим подчеркнуть, что именно такой формат позволяет привлечь к участию большое количество коллег благодаря своему удобству и мобильности (нет привязки к конкретному времени и месту, достаточно иметь компьютер с выходом в интернет и с минимальными техническими требованиями). В первый год использования такого формата в мероприятии приняли участие 111 человек из 39 учебных заведений, а во втором (спустя год) - 124 человека из 48 учебных заведений. География участников очень широка – это и Центральная Россия, и Урал, и Краснодарский, и Хабаровский края и т.д.

В приложениях вы найдете документы, которые помогут вам разработать собственное подобное мероприятие, а также спланировать его подготовку и проведение.

#### *Технический сценарий онлайн семинара «Всероссийский опыт Центров карьеры в организации содействия трудоустройству»*

29.01К – конечный срок задачи

Эксперты – Центры, которые присылают доклады

Участники – Центры, которые будут смотреть ролик

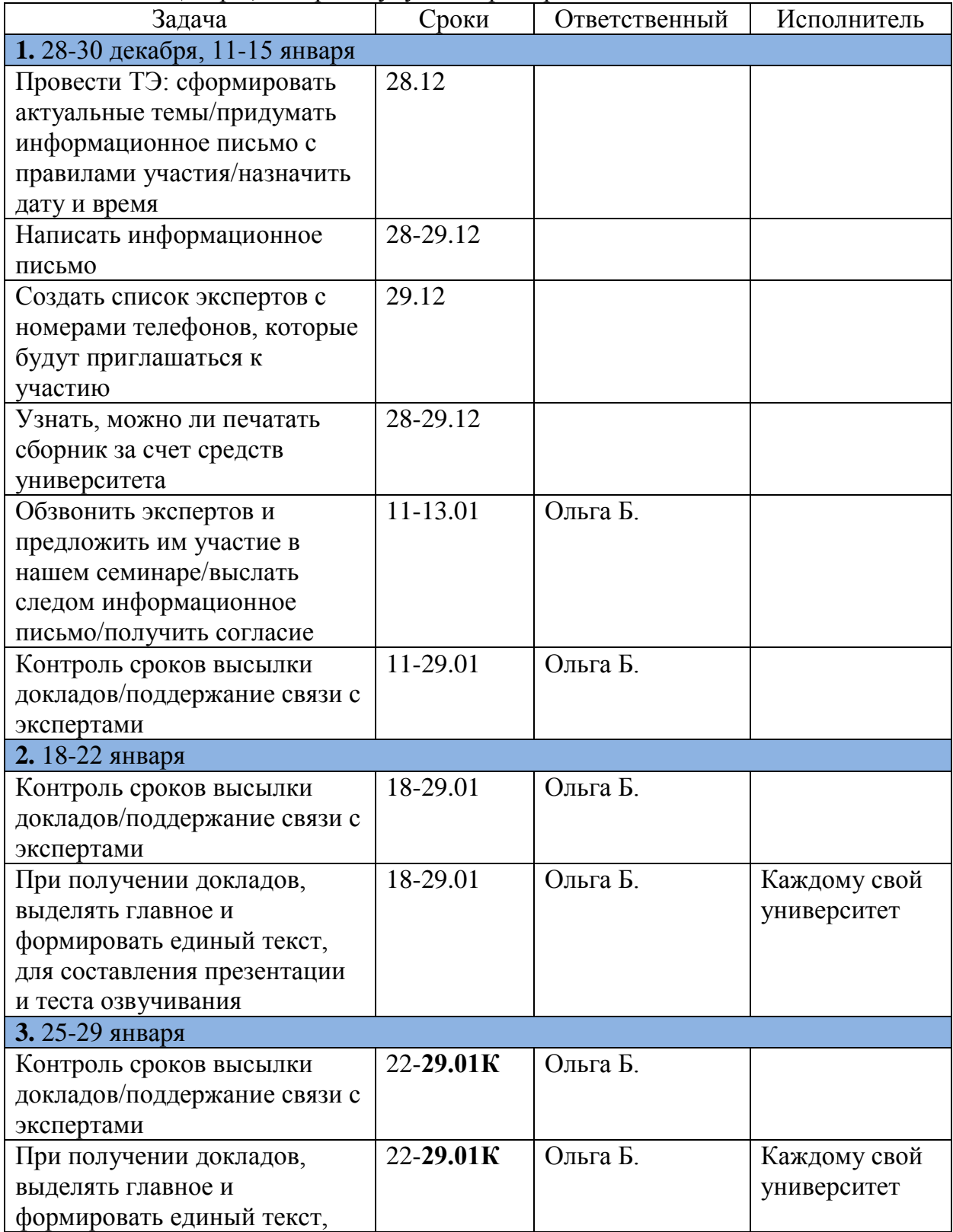

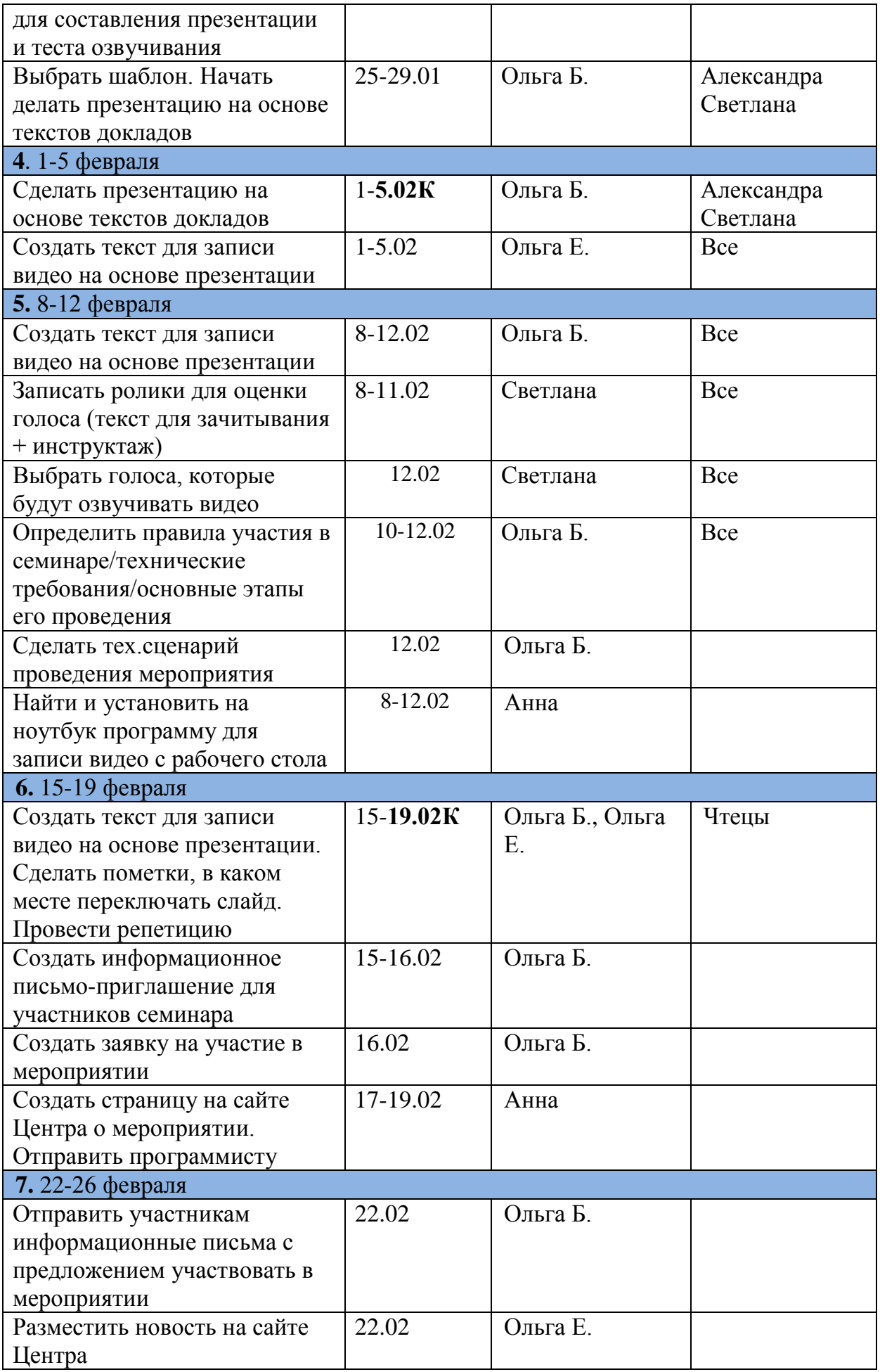

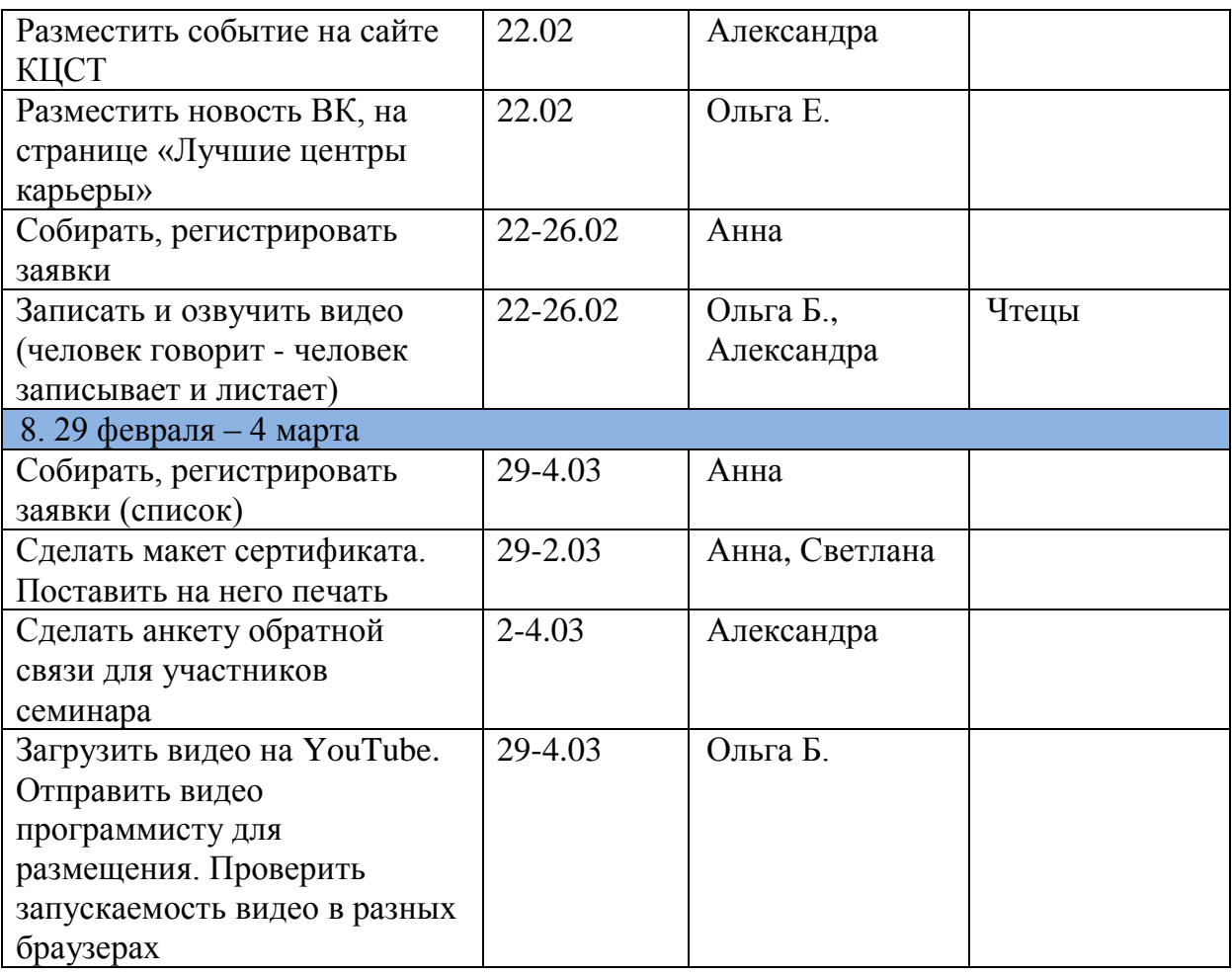

# Приложение 2

# **Пример оформления текста для озвучивания видеоролика**

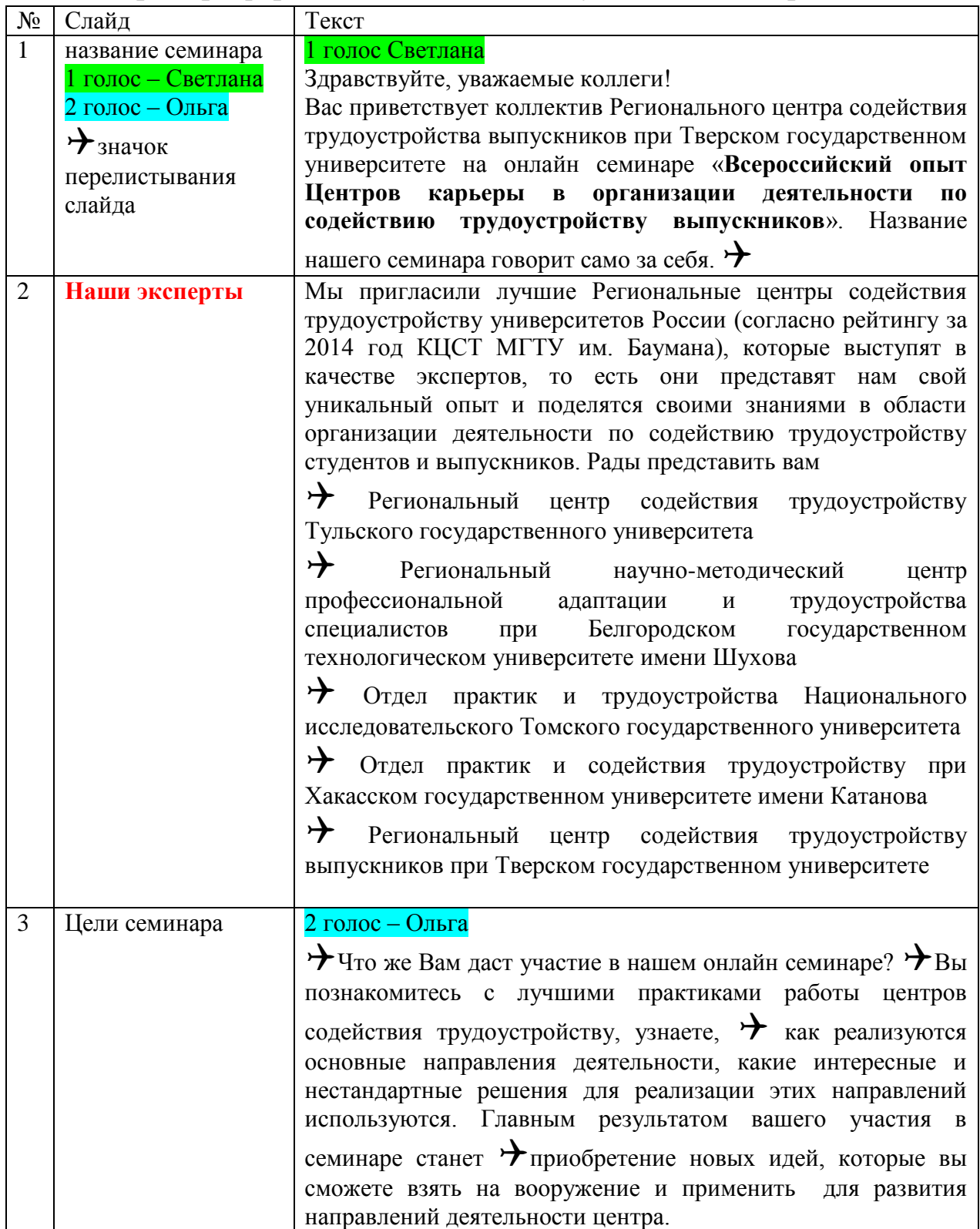